## **Aufgabe 1:**

Ein Bildschirm habe die Größe 1024 \* 768 Pixel. Der Benutzer möge nun die Lage und Größe eines Rechtecks eingeben, indem die Koordinaten (X,Y) für den linken oberen Eckpunkt sowie die Breite (B) und die Höhe (H) des Rechtecks angegeben werden.

Der Nullpunkt der Bildschirmkoordinaten liegt üblicherweise links oben. Die Koordinate X=400, Y=200 ist also 400 Pixel vom linken Bildrand und 200 Pixel vom oberen Bildrand entfernt.

Berechnen Sie, ob das eingegebene Rechteck VOLLSTÄNDIG auf dem Bildschirm zu sehen sein wird oder nicht. Beispiel: Ein Rechteck mit X=400, Y=200, B=100 und H=150 liegt vollständig auf dem Bildschirm, ein Rechteck mit X=800, Y=700, B=200 und H=150 ist dagegen nicht mehr vollständig auf dem Bildschirm zu sehen…

TIPP: Zeichnen Sie hier zunächst einmal das obige Beispiel, damit Sie eine visuelle Vorstellung der Aufgabenstellung bekommen (hier: 1cm = 100px):

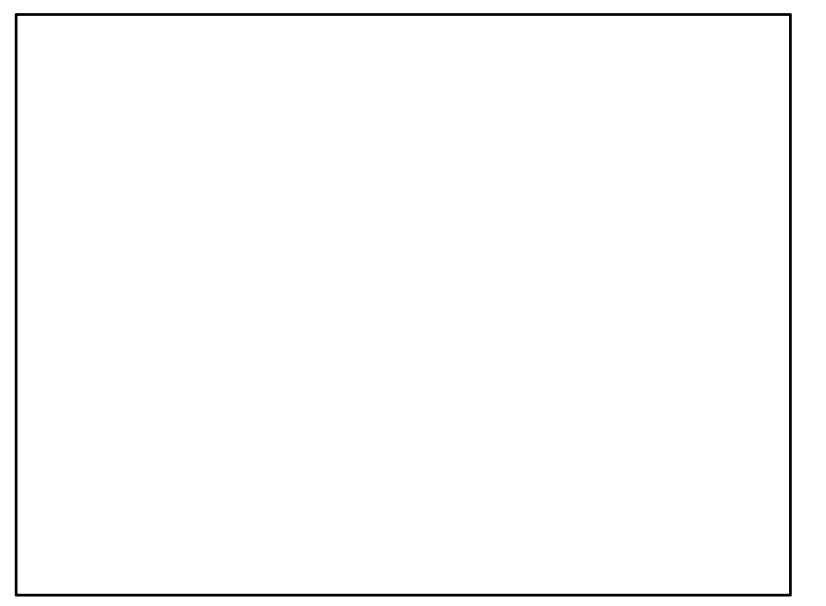

## **Aufgabe 2:**

Variieren Sie nun die Aufgabenstellung aus Aufgabe 3 dahingehend, dass der Benutzer nun zuerst aus 4 verschiedenen Bildschirmgrößen auswählen kann. Außerdem möge nun statt des Rechtecks ein Kreis benutzt werden mit den Koordinaten (X,Y) für den Mittelpunkt und dem Radius (R). **Beispiel:**

```
Bitte waehlen Sie eine Bildschirmgroesse aus: 
(1) .... 1024 x 768 
(2) .... 1280 x 720 
(3) .... 1680 x 1050 
(4) .... 1920 x 1080 
1 
Bitte geben Sie nun den Mittelpunkt des Kreises an: 
X-Koordinate: 500
Y-Koordinate: 500
Und nun den Radius des Kreises: 200
Der Kreis passt komplett auf den Bildschirm!
```
## **Aufgabe 3:**

Prüfen Sie, ob ein vom Benutzer eingegebenes Jahr ein Schaltjahr ist. Für ein Schaltjahr gelten die folgenden Regeln:

- (a) Ist die Jahreszahl durch 4 teilbar, so ist das Jahr ein Schaltjahr. Ausnahme für Regel (a):
- (b) Ist die Jahreszahl durch 100 teilbar, so ist das Jahr kein Schaltjahr. Ausnahme für Regel (b):
- (c) Ist die Jahreszahl durch 400 teilbar, so ist das Jahr doch ein Schaltjahr.

TIPP: Deklarieren Sie zur Berechnung eine boolsche Variable **istSchaltjahr**.

## **Aufgabe 4 (Kugelspiel):**

Gegeben sei ein einfaches Spiel, bei dem eine Kugel durch eine Reihe von Weichen (w1 – w4) zu einem von zwei möglichen Ausgängen fällt (Ausgang 4 oder Ausgang 5):

Die Positionen der Kugel im Spiel sind durch die Zahlen von 1 bis 5 gekennzeichnet. Je nach Weichenstellung fällt die Kugel an den Verzweigungen entweder nach links oder nach rechts. Sobald die Kugel eine Weiche passiert hat, schlägt diese Weiche automatisch um.

Beispiel (siehe Bild):

- Die Kugel fällt ins Spiel und trifft auf Weiche w1.
- Weiche w1 steht auf 1.
- -> Die Kugel wird zu Position 1 geleitet.
- -> Danach schlägt die Weiche auf Stellung 0 um.
- Die Kugel fällt weiter zu Weiche w2.
- Weiche w2 steht auf Stellung 0.
- -> die Kugel wird zu Position 3 geleitet.
- -> Weiche w2 schlägt um auf Stellung 1.
- Die Kugel kommt bei Weiche w4 an.
- Weiche w4 steht auf Stellung 0.
- -> die Kugel fällt weiter zu Ausgang 5.
- -> Weiche w4 schlägt um auf Stellung 1.

Erstellen Sie ein Programm, das dieses Kugelspiel simuliert:

- Erfragen Sie zunächst vom Benutzer die Ausgangsstellungen der 4 Weichen.
- Ermitteln Sie dann mit Hilfe von geschachtelten if-Abfragen, welchen Weg die Kugel im Spiel nimmt und an welchem Ausgang sie das Spiel verlässt.

Ausgegeben werden soll:

- die Ausgangsnummer, an der die Kugel das Spiel verlässt und
- die neue Position der Weichen, nachdem die Kugel das Spiel durchlaufen hat.

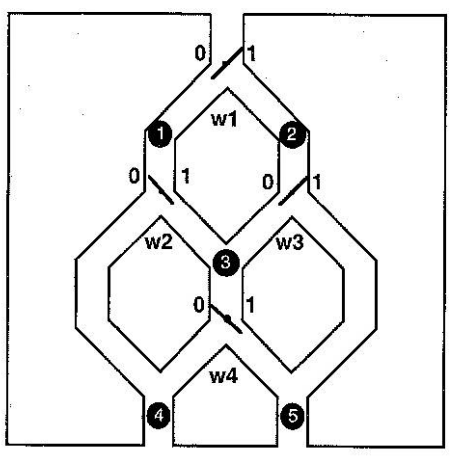